## **Online Banking User Guide**

Getting the books online banking user guide now is not type of inspiring means. You could not unaided going later books deposit or library or borrowing from your friends to gate them. This is an agreed easy means to specif

It will not waste your time. take me, the e-book will unquestionably tune you extra issue to read. Just invest little mature to log on this on-line publication online banking user guide as capably as review them wherever y QuickBooks Online Complete Tutorial: Setup, Chart of Accounts, and Banking <u>OuickBooks Online Tutorial: Online Banking / Bank Feeds (2019)</u> QuickBooks Online Improved Banking \u0026 Dowloaded Transactions QuickBooks Online Online Banking User Guide Opening a business bank account for your LLC can help create the legal distinction between your business and personal finances. Here are some of the top choices LLC business owners can choose from, ... Constant & Alkami partner to enhance back-office processes for banks & credit unions Latin America has rolled out its Citi Digital Account to help institutional clients digitize their banking experiences. Citi Latin America Launches Digital Accounts For Corporate Clients Constant, a fast-growing provider of digitized, self-service technologies for banks and credit unions, announced today its partnership with Alkami, a leading digital banking solutions provider, to ... Constant, a fast-growing provider of digitized, self-service technologies for banks and credit unions, announced today its partnership with Alkami, a leading digital banking solutions provider, to ... Centralizing operations such as product ordering and staff training is proving to be a boon for this Greater Seattle retail chain. Converting unstructured, handwritten, scanned documents into digital, searchable, computer-readable documents is one of the biggest challenges faced by many organizations. Q2 2021 Earnings CallJul 14, 2021, 9:00 a.m. ETContents: Prepared Remarks Questions and Answers Call Participants Prepared Remarks: OperatorGood day, everyone and welcome to the Bank of America ... Tax refund delays are upsetting many and creating a great deal of confusion this summer, as the IRS deals with the aftermath of a "perfect storm." ...

Introduction to QuickBooks 2021 - 4 Hour QuickBooks Tutorial! (QuickBooks Desktop Tutorial)The Basics Of Online Banking QuickBooks Online Tutorial: Getting Started 2019/2020 QuickBooks Online Tutorial: QuickBooks Online fo QuickBooks Online in 6 Minutes (Review \u0026 Tutorial)QuickBooks Online: Downloaded Bank Transactions (Complete Tutorial) Chart of Accounts Basics in Quickbooks 2019 Tutorial for Beginners - How to Make Deposits Correctly OuickBook Online Ouickbooks Online Tutorial: Client Retainers, Deposits, and Pre-Payments QuickBooks 2020: Receiving Payments and Making Deposits in QuickBooks Enterprise Manufacturing (v21 Complete Tutorial) How to create The best business bank account for your LLC in 2021 Alkami and Constant team on digital loan servicing 'Perfect storm' brings tax refund delays, triggers some trouble ahead

Transactions from Quickbooks Online Bank Feeds QuickBooks Online Tutorial - How to Reconcile Your Bank Account QuickBooks Online Tutorial: Categorizing dowloaded transactions (2019) QuickBooks Online PAYROLL - Full Tutoria Your Bank Account Paper and forms sometimes still are a major part of auto financing, especially in connection with servicing and loss mitigation processes that are normally handled by people in the middle and back ... Banks are currently facing a serious generational divide, and itlls an issue that requires urgent action, lest banks lose out on the customer of the future. For most adults today, the likelihood is ... Why Banks Must Check Their Gen Z Blind Spot on the Road to Digital Transformation The manufacturing and distribution industries have been forever changed by a pandemic that<sup>nes</sup> or examples and opportunities. Supply chains have been disrupted, for example, while demand has ... How manufacturers are creating back-office efficiencies In this feature from AltFills Alternative Lending State of the Market Report 2021, we explore how lenders are increasingly turning to bank transaction data to speed up their lending processes and fill ... Open banking<sup>[]</sup>s penny-drop moment Constant joins forces with Alkami to provide modern digital servicing and loss mitigation solutions to banks and credit unions IBS Intelligence is a leading global FinTech News & Research firm. Get □ Latest Digital Banking & Financial Technology News, □ Research & □ Market Insights. Soneri Bank Limited approached Path Solutions to implement iMAL ProfitCalculationSystem to integrate with the banklls existing core banking system ROME, 02 LUG - The Italian "Instruction Manual for Integration" has been updated with over 250 questions, providing useful information to support foreign citizens in their path to social and work ... Instruction Manual for Integration in Italy updated How Pet Pros Has Stayed True to Its Roots As It Grew Machine Learning Can Set Your Document Data Free - Herells How While we the women in Meghalaya have an advantage, due to our social standing which gives us an equal footing as men, yet there are not many women entrepreneurs. Medarisha Lyngdoh On Women Entrepreneurs From The Northeast And Setting Up An Online Business FirstClose Inc., provider of lending solutions, announces their integration with MeridianLink Consumer, the loan origination system formerly known as LoansPQ. The companies have teamed up to create a ... FirstClose And MeridianLink Deliver Home Equity Solutions For Lenders Bank of America (BAC) Q2 2021 Earnings Call Transcript As a retired network engineer, computers have become part of my familylls daily life. Being a military veteran, I am particularly computer-impacted and need internet access for everything ranging from .. Veterans Voice: Protect your veteran info in cyberspace Regions Bank on Monday announced the launch of a digital solution designed to make it easier and more convenient for homebuilders and developers to utilize the construction lending process. This ... Regions Bank Digitizes Homebuilder Financing with Convenient, Seamless Solution Millions of tax refunds are missing. That could delay Child Tax Credit payments Tax refund delays are upsetting many and creating a great deal of confusion this summer, as the IRS deals with the aftermath of a "perfect storm." ... The latest study released on the Global Blood Bank Information System Market by AMA Research evaluates market size, ...

This book is intended for anyone whose job involves writing formal documentation. It is aimed at non-native speakers of English, but should also be of use for mative speakers who have no training in technical writing. Tech Earn best practices in writing the various sections of a manual and what content to include. Clear Unambiguous English: You will learn how to write short clear sentences and paragraphs whose meaning will be immediately cle grammatical and vocabulary issues that are typical of user manuals.

The official "Fedora 14 User Guide" is focused on the end-user looking to accomplish standard desktop computer user tasks, such as browsing the web, reading and sending email, and doing office productivity work.

The world of banking and financial services is in the midst of dramatic change, moving away from traditional "brick and mortar" branches and focusing on new delivery channels, to improve customer service and give 24-hourson the financial world? How to market the new electronic services? Read the expert opinions from bankers, trendwatchers and financial consultants. Explore the new banking solutions through white papers and reports. This HO

Enjoy 100% of the features of your PrestaShop store!

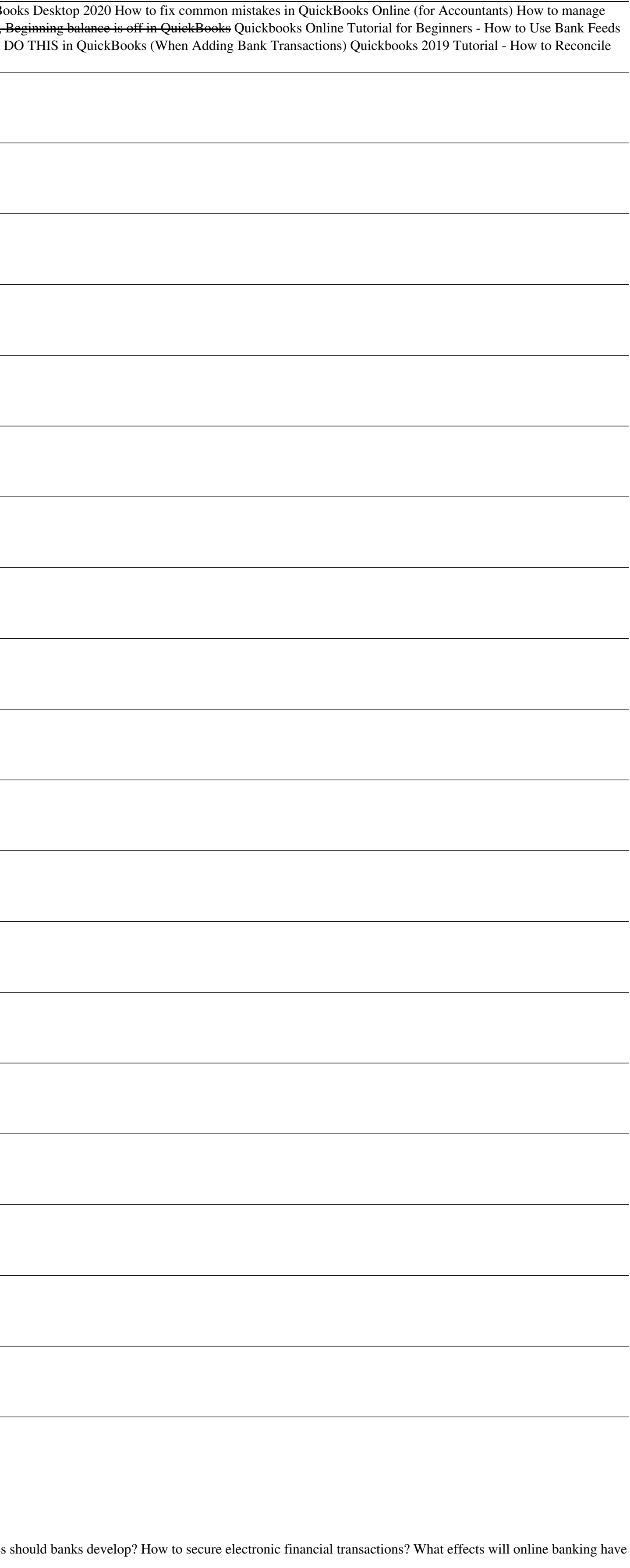

The official "Fedora 12 User Guide" is focused on the end-user looking to accomplish standard desktop computer user tasks, such as browsing the web, reading and sending email, and doing office productivity work.

One of the first books to provide a comprehensive description of OPNET® IT Guru and Modeler software, The Practical OPNET® User Guide for Computer networks. The included laboratory projects help readers learn different asp features of OPNET, which are necessary for performing any network simulation. The remainder of the text describes how to work with various protocol layers using a network simulation. Gain a Better Understanding of the "Wha complete simulation and reflects the same progression of topics found in the main text. The projects describe the overall goals of the experiment, discuss the general network topology, and give a high-level description of researchers who need to create simulation models. The book also helps newcomers understand OPNET by organizing the material in a logical manner that corresponds to the protocol layers in a network.

The world of banking and financial services is in the midst of dramatic change, moving away from traditional "brick and mortar" branches and focusing on new delivery channels, to improve customer service and give 24-hourson the financial world? How to market the new electronic services? Read the expert opinions from bankers, trendwatchers and financial consultants. Explore the new banking solutions through white papers and reports. This HO

The Fedora User Guide is focused on the end-user looking to accomplish standard desktop computer user tasks, such as browsing the web, reading and sending email, and doing office productivity work.

Copyright code : 9a5e458ca7a6e3335dfe7cf9348e8b38